# 시공성 검토를 위한 지층 BIM 자동 생성 알고리즘

Automated Stratum BIM Generation Algorithm for Constructability Reviews

○이 지 민\*

김 응 길\*\* 문 형 재\*\*\* 석 원 균\*\*\*\*

Lee, Ji-Min Kim, Eung-Gil Moon, Hyung-Jae Seok, Won-Kyun

## Abstract

This study aims to develop a parametric algorithm that automatically generates a stratum BIM model to increase the efficiency of BIM technology, which is essential for design and constructability review in construction projects. In order to improve the existing passive and labor-intensive stratum modeling method, we propose a method of creating a borehole and automatically constructing a stratum model using the drilling information in the ground survey report. The effectiveness of the study was verified through a test case at site A, and it was confirmed that this algorithm can contribute to reducing the time and human resource consumption consumed in BIM modeling

키워드 : BIM, 지층, 자동화, dynamo Keywords : BIM, Stratum, Automation, dynamo

1. 서론

BIM(Building Information Modeling)은 건물의 전 생애주 기 동안 다양한 분야에서 적용되는 모든 정보를 생산하고 관리가 가능하도록 시설물의 형상, 속성 등을 정보로 표현 한 디지털 모델을 뜻한다. 빌딩 객체들이 각각의 기능, 구 조, 용도를 표현하고 건물의 변경사항들을 각 요소에 즉시 반영하여 설계, 시공, 사후관리 등에서 활용된다(조성오, 2024). 지하부 시공성 검토를 위해 지층 BIM 모델을 생성 하고 활용하여, 기초가 지지되는 지층을 검토한 후 치환해 야하는 물량을 확인하거나, 흙막이 가시설 설치 및 골조 시공 시 해체 시퀀스 검토, 지층별 토공량 산출 등의 다양 한 공정에서 시공성을 검토 등이 가능하다. 그러나 기존 지층 모델링 과정은 수동적으로 수행되어 상당한 시간과 인적 자원이 소모되며, 좌표 작성과 같은 과정에서 인적 오류가 발생할 가능성이 있어, 모델의 정확성에 영향을 줄 수 있다(이봉준 & 편말숙, 2021). 이러한 문제를 개선하기 위해, 본 연구에서는 지층 BIM 모델을 자동으로 생성할 수 있는 알고리즘을 개발하고자 한다. 해당 알고리즘은 지 반조사보고서에 포함된 시추 정보를 인식하여 시추공을 생성하고, 지층별 시추 좌표와 대지경계 예측 좌표를 활용 하여 지층 모델을 자동으로 생성하는 방법을 제안한다. 이 를 통해 시공성 검토를 효율적으로 수행할 수 있다.

\* 롯데건설㈜ 기술연구원 연구원 \*\* 롯데건설㈜ 기술연구원 수석연구원 \*\*\* 롯데건설㈜ 기술연구원 기술연구기획팀장 \*\*\*\* 롯데건설㈜ 기술연구원장

# 2. 지층 BIM 모델 자동 생성

본 연구에서는 지층 BIM 모델을 자동으로 구축하기 위 한 수단으로 BIM 모델과 상호 운용이 가능한 Visual Programming tool인 Dynamo(Revit add-on S/W)를 활용하 였다(그림 1). 즉, Dynamo를 활용하여 개발한 알고리즘을 통해 BIM 모델을 자동으로 생성할 수 있다. 개발한 알고 리즘은 세 가지 단계로 구성된다. 첫째, 지반조사보고서로 부터 시추 정보를 추출한다. 둘째, 시추 정보로부터 시추 공을 생성한다. 셋째, 시추 지점과 대지 경계의 지층별 좌 표를 기반으로 지층을 생성한다.

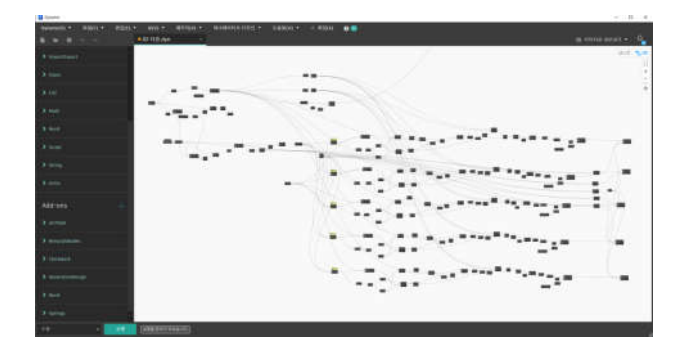

그림 1. Dynamo User-Interface

2.1 시추 정보 추출

지반조사보고서에 포함된 시추 정보를 Dynamo에서 인 식할 수 있는 형태로 불러오기 위해서는 엑셀 파일 형식 으로 변환하는 과정이 선행되어야 한다. 이러한 과정은 텍 스트마이닝을 이용한 지반정보 디지털 DB화 기술을 활용 해 자동화할 수 있다(박가현 외, 2023). 엑셀 파일 형식으 로 변환된 시추 정보는 시추공의 위치 정보(XY좌표)와 지 층별 레벨 정보(Z값)를 포함한다(그림 2). 즉, 각 시추 지 점의 지층별 시작점과 종료점을 파악할 수 있다.

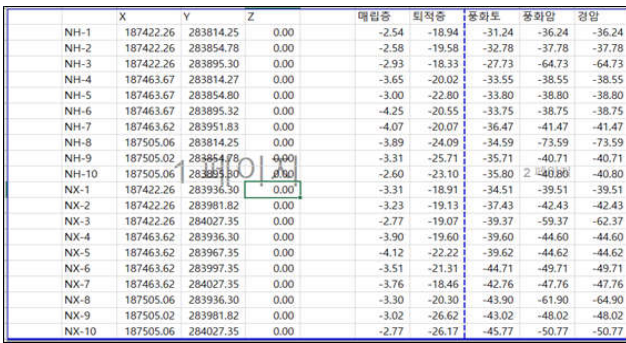

그림 2. 시추 정보 추출

## 2.2 시추 정보 기반 시추공 자동 생성 방법

엑셀 파일로 변환된 시추 정보를 활용해 BIM 모델에 시 추공을 자동 생성하는 방법은 크게 두 가지 단계로 수행 된다. 첫째, 시추공 XY좌표를 기반으로 BIM 모델에 시추 공 객체를 생성한다. 둘째, 시작점과 종료점에 해당하는 Z 값을 시추공 객체의 속성 정보로 입력해 지층별 범위를 반영한다. 또한, 풍화암, 연암과 같은 지층 정보도 속성 정보로 입력해 해당 시추공이 어떤 지층인지 확인할 수 있도록 한다.

예를 들어, NX-3 시추 지점의 풍화암 범위에 해당하는 시추공을 생성한다면, 그림 3-(a)의 XY좌표 위치를 인식 하여 BIM 모델 시추공 객체를 생성한다. 이 후, 풍화암에 해당하는 Z값을 시추공 객체의 상단/베이스 값으로 입력 하여 지층 범위를 정의한다. 또한, 지층 정보를 속성 정보 에 입력하여 풍화암에 해당하는 시추공임을 확인할 수 있 게 하였다. 그림 3는 개발한 알고리즘에 그림 2의 모든 시 추 정보를 입력하여 시추공을 생성한 결과이며, 시추 지점 에 맞게 시추공이 시각화된 것을 확인할 수 있다.

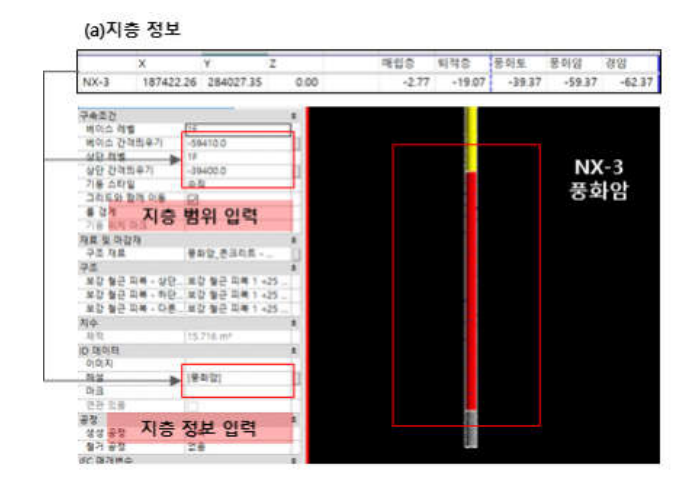

그림 3. 시추공 시각화

### 2.3 지층 자동 생성 방법

지층 BIM 모델은 2.2절에서 파악한 시추 지점과 대지 경계의 지층별 좌표를 기반으로 구축되며, 해당 좌표들을 서로 연결하여 지형면을 생성하는 방법으로 작성된다. 하 지만 대지 경계 부분에 대한 지반 조사가 이루어지지 않 는 경우가 많아, 이 구간의 좌표 정보를 명확히 파악할 수 없다. 이에 본 연구에서는 일반적으로 사용되는 방법인 대 지 경계에 인접한 시추 지점의 정보를 대지경계의 지층 정보로 가정하였다. 그림 4는 A 현장을 대상으로 제안한 방법을 검증한 결과이며, 지층별 지형면이 생성됨을 확인 할 수 있다.

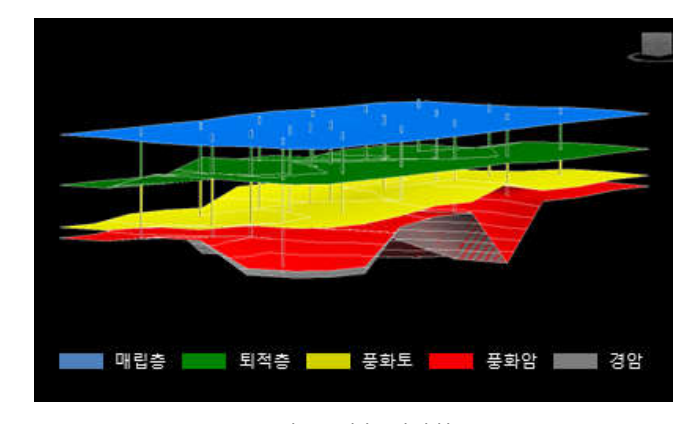

그림 4. 지층 시각화

### 3. 결론

본 연구에서는 지반조사보고서의 시추 정보를 활용하여 지층 BIM 모델을 자동으로 생성하는 알고리즘을 개발하였 고, A 현장을 대상으로 유효성을 검증하였다. 개발된 알고 리즘은 시간 및 인적 소모를 크게 줄일 수 있으며, 타 현 장에서도 범용적으로 적용 가능함을 확인하였다. 향후 연 구에서는 PHC 파일 근입 깊이 최적화 등 다양한 시공성 검토 과정에서 범위를 확장할 수 있을 것으로 판단된다.

# 참고문헌

- 1. 조성오. (2024). 건축설계사무소의 BIM 수용에 미치는 영향 연구 (Doctoral dissertation, 한양대학교 대학워).
- 2. 이봉준, 편말순. (2021). 3차원 지층모델 생성을 위한 프 로세스 개발. 한국측량학회 학술대회자료집, 개최지.
- 3. 박가현, 한진태, 김종관, 곽태영, 백성하. (2023). 텍스트 마이닝을 이용한 지반정보 디지털 DB화 기술 개발. 대 한토목학회지, 71(9), 26-29.2. 입력자료 분석